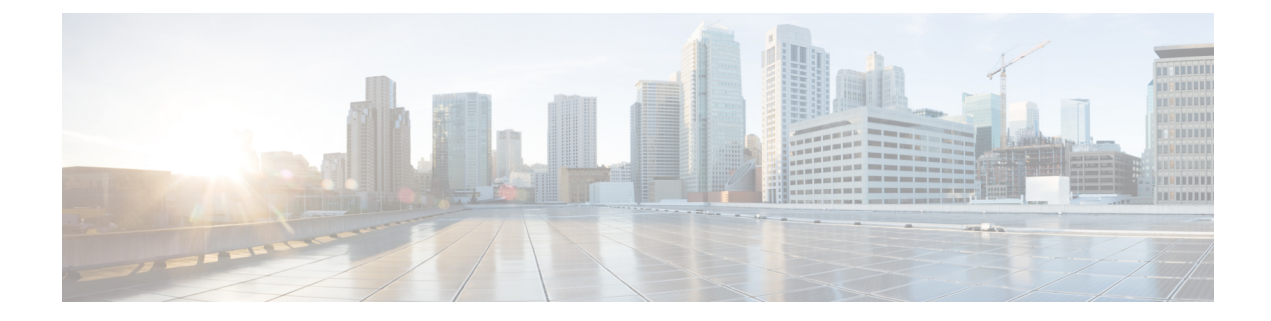

# **Examples of SVO Data Models**

The examples of SVO data models are as follows:

**Example 1**: The following example shows the RPC Request and RPC Response messages to get information about a particular node.

### **RPC Request**

```
<?xml version="1.0" encoding="utf-8"?>
<rpc xmlns="urn:ietf:params:xml:ns:netconf:base:1.0" message-id="7">
    <get>
        <filter>
             <svo xmlns="http://cisco.com/yang/svo">
                 <node-information></node-information>
             \langle/svo\rangle</filter>
    \langle/net>
\langle/rpc>
```
#### **RPC Response**

```
<?xml version="1.0" encoding="utf-8"?>
<rpc-reply xmlns="urn:ietf:params:xml:ns:netconf:base:1.0" message-id="7">
    <data>
        <svo xmlns="http://cisco.com/yang/svo">
            <node-information>
                <name>SANITY_DEVICE_263</name>
                <optical-type
xmlns:ccet="http://cisco.com/yang/svo/common-equipment-types">ccet:roadm</optical-type>
                <network-config>
                    <ip-address>10.58.226.118</ip-address>
                </network-config>
                <tdm-terminology-type
xmlns:ccet="http://cisco.com/yang/svo/common-equipment-types">ccet:ansi</tdm-terminology-type>
                <sw-version>12.1.0.B0263</sw-version>
                <admin-plane-sw-version>12.1.0.B0263</admin-plane-sw-version>
                <ha-manager-sw-version>12.1.0.B0263</ha-manager-sw-version>
                <time-settings>
                    <enable-date-and-time>false</enable-date-and-time>
                    <ntp-svo>
                        <server-address>10.58.228.2</server-address>
                        <backup-server-address>10.58.228.3</backup-server-address>
                    </ntp-svo>
                    <ntp-devices>
                        <primary-server>0.0.0.0</primary-server>
                        <secondary-server>0.0.0.0</secondary-server>
                    </ntp-devices>
```

```
<ntp-card-controllers>
                          <server-address>0.0.0.0</server-address>
                          <backup-server-address>0.0.0.0</backup-server-address>
                     </ntp-card-controllers>
                      <time-zone>UTC</time-zone>
                 </time-settings>
            </node-information>
        \langle/svo\rangle</data>
\langle/rpc-reply>
```
**Example 2**: The following example shows the RPC Request and RPC Response messages to lock the running datastore.

## **RPC Request**

```
<?xml version="1.0" encoding="utf-8"?>
<rpc xmlns="urn:ietf:params:xml:ns:netconf:base:1.0" message-id="567">
<lock>
<target>
<running></running>
</target>
</lock>
\langle /rpc>
```
#### **RPC Response**

<?xml version="1.0" encoding="UTF-8"?> <rpc-reply xmlns="urn:ietf:params:xml:ns:netconf:base:1.0" message-id="567"><ok/></rpc-reply>